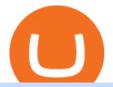

cryptocurrency profit calculator transfer from etoro wallet to coinbase free virtual trading platform etc coin i

https://i.redd.it/ttkaskep53801.png|||3Billion Market Cap Club - Congrats : icon|||1080 x 2220

https://public.bnbstatic.com/image/cms/article/body/202106/15d1ca95403c61794ab995c6aa30d0f9.png|||Leverage and Margin of USD-M Futures | Binance|||1084 x 1108 | Binance|||1084 x 1108 | Binance|||1084 x 1108 | Binance|||1084 x 1108 | Binance|||1084 x 1108 | Binance|||1084 x 1108 | Binance|||1084 x 1108 | Binance|||1084 x 1108 | Binance|||1084 x 1108 | Binance|||1084 x 1108 | Binance|||1084 x 1108 | Binance|||1084 x 1108 | Binance|||1084 x 1108 | Binance|||1084 x 1108 | Binance|||1084 x 1108 | Binance|||1084 x 1108 | Binance|||1084 x 1108 | Binance|||1084 x 1108 | Binance|||1084 x 1108 | Binance|||1084 x 1108 | Binance|||1084 x 1108 | Binance|||1084 x 1108 | Binance|||1084 x 1108 | Binance|||1084 x 1108 | Binance|||1084 x 1108 | Binance|||1084 x 1108 | Binance|||1084 x 1108 | Binance|||1084 x 1108 | Binance|||1084 x 1108 | Binance|||1084 x 1108 | Binance|||1084 x 1108 | Binance|||1084 x 1108 | Binance|||1084 x 1108 | Binance|||1084 x 1108 | Binance|||1084 x 1108 | Binance|||1084 x 1108 | Binance|||1084 x 1108 | Binance|||1084 x 1108 | Binance|||1084 x 1108 | Binance|||1084 x 1108 | Binance||1084 x 1108 | Binance||1084 x 1108 | Binance||1084 x 1108 | Binance||1084 x 1108 | Binance||1084 x 1108 | Binance||1084 x 1108 | Binance||1084 x 1108 | Binance||1084 x 1108 | Binance||1084 x 1108 | Binance||1084 x 1108 | Binance||1084 x 1108 | Binance||1084 x 1108 | Binance||1084 x 1108 x | Binance||1084 x 1108 x | Binance||1084 x 1108 x | Binance||1084 x | Binance||1084 x | Binance||1084 x | Binance||1084 x | Binance||1084 x | Binance||1084 x | Binance||1084 x | Binance||1084 x | Binance||1084 x | Binance||1084 x | Binance||1084 x | Binance||1084 x | Binance||1084 x | Binance||1084 x | Binance||1084 x | Binance||1084 x | Binance||1084 x | Binance||1084 x | Binance||1084 x | Binance||1084 x | Binance||1084 x | Binance||1084 x | Binance||1084 x | Binance||1084 x | Binance||1084 x | Binance||1084 x | Binance||1084 x | Binance||1084 x | Binance||1084 x | Binance||1084 x | Binance||1084 x | Binance||1084 x | Binance||1084 x | Bi

Coin profit/loss calculator

Coinbase lost my money!: CoinBase

https://images.cointelegraph.com/images/1434\_aHR0cHM6Ly9zMy5jb2ludGVsZWdyYXBoLmNvbS9zdG9yYWdlL3VwbG9hZHMvdmlldy9kMjgyMzI4Y2MyODM0OWYwYjZiZmQzYTc4NjliNTUxMS5qcGc=.jpg||| Ethereum Lost \$22 Bln in 2 Months, ETH Price Can Still ...|||1434 x 956

Binance Coin (BNB) Latest Prices, Charts & Data Nasdag

TradingView Mar 11. We teamed up with a behavioral psychologist to look into the science behind the best song choices for trading and investing. We identified a formulae based on the five essential components of music Tempo (BPM), Tone (T), Length and Volume (LV), Lyrics (L) and Mood (M).

 $https://i.pinimg.com/originals/24/3d/05/243d058e1ee72e2d7bac6391021c9e5f.jpg|||Pin\ by\ lc\ rakotoarivelo\ on\ simple\ life\ in\ 2020\ |\ Humble\ ...|||1080\ x\ 1080$ 

 $https://taniforex.com/wp-content/uploads/2020/02/Graphic1-2.jpg|||Best \ Indices \ Forex \ Trading \ strategy \ and \ Free \ Indicator \ Download|||2575 \ x \ 1500$ 

Coinbase vs eToro cryptocurrency exchange overall score comparison reveals that Coinbase has a higher overall score of 9.6, while eToro gathered an overall score of 8.1. If we look at the ease of use, its clear that in this Coinbase vs eToro comparison, Coinbase has better & that in this Coinbase vs eToro comparison, Coinbase has better & that in this Coinbase vs eToro comparison, Coinbase has better & that in this Coinbase vs eToro comparison, Coinbase has better & that in this Coinbase vs eToro comparison, Coinbase has better & that in this Coinbase vs eToro comparison, Coinbase has better & that in this Coinbase vs eToro comparison, Coinbase has better & that in this Coinbase vs eToro comparison, Coinbase has better & that in this Coinbase vs eToro comparison, Coinbase has better & that in this Coinbase vs eToro comparison, Coinbase has better & that in this Coinbase vs eToro comparison, Coinbase has better & that in this Coinbase vs eToro comparison, Coinbase has better & that in this Coinbase vs eToro comparison which is the coinbase vs eToro comparison which is the coinbase vs eToro coinbase vs eToro coin

How to recover stolen funds from Coinbase - Cyber Sploits

Binance cryptocurrency exchange - We operate the worlds biggest bitcoin exchange and altcoin crypto exchange in the world by volume

https://260d5k24r2w64axktwrmh71u-wpengine.netdna-ssl.com/wp-content/uploads/2020/02/shutterstock\_155 4957866.jpg|||CBDC from Sweden: E-krona is Ready to Digitalize the Country|||1200 x 857

https://img.bitscoins.net/v7/https://www.bitscoins.net/wp-content/uploads/2017/08/bitcoin-cash-block-product ion-accelerates-as-mining-difficulty-adjusts.jpg|||Bitcoin Cash Block Production Accelerates as Mining Difficulty Adjusts - Bits n Coins|||2048 x 1365

A trading similar is essentially a copy of the stock market on a virtual trading platform. These virtual platforms provide market data like you would generally see in your active trading account. But theres one big difference. In your active trading account, your trades are made using your money. So, when you lose, you lose real money.

Binance cryptocurrency market - The easiest way to know the last prices, coin market cap, token price charts, and 24h change of bitcoin and other altcoins.

Trade BTCUSDT perpetual contracts on Binance Futures - the world's leading crypto futures trading exchange with deep liquidity and low fees.

http://www.blockledge.io/wp-content/uploads/2017/11/Need-A-Quick-Guide-To-Blockchain.jpg|||Need A Quick Guide To Blockchain? - BlockLedge|||1280 x 803

https://www.assemblage24.com/wp-content/uploads/2017/03/A-sell.jpg|||IMVU credit exchange Assemblage24||1920 x 1080

Cryptocurrency Profit Calculator MK Library

Binance Coin (BNB) prices - Nasdaq offers cryptocurrency prices & Discourse activity data for US and global markets.

https://kointimes.net/wp-content/uploads/2021/08/binance-vali-1.jpg|||SHIBA Coin Gelecei 2021, 2022, 2023

Shiba Hedef Fiyat ...|||1280 x 800

1. level 1. Precisa.  $\cdot$  4y. Sure, Sell all your coins on coinbase, transfer the money to etoro, and then use that money to open some crypto trades on etoro, then etoro will cover your trades by buying the equivalent coins that they will keep in a wallet that you cant see or directly access. 2.

https://www.tradespoon.com/blog/wp-content/uploads/2013/04/Image-04-ThinkOrSwim.jpg|||Where Find Reliable Charting Services - Tradespoon|||1679 x 1050

 $https://i.pinimg.com/originals/93/4d/c7/934dc78f013df637894494e3f269a32e.png|||How\ To\ Transfer\ Usdt\ To\ Btc\ On\ Binance\ -\ COGODI|||1450\ x\ 1221$ 

https://hocitfree.com/wp-content/uploads/2021/03/giao-dich-margin-binance-1.png|||Hng Dn Giao Dch Margin Sàn Binance (Chi Tit A Z)|||1920 x 1080

https://user-images.githubusercontent.com/28145373/80002523-bf1faa00-848d-11ea-949d-186bea870628.png |||Rewards & mp; Binance widget menus go off screen on certain ...|||1704 x 1988

 $https://i.pinimg.com/originals/ba/00/ef/ba00effad543704afb9f56222df9d999.jpg|||Coinbase \\ Introduces \\$ 

Personalized Bitcoin Payment Pages ...|||4998 x 3210

Acesse: MinerarCriptoMoedas.com Saiba Mais Sobre: etoro criptomoedas How To Transfer Crypto From eToro To Coinbase GET ALL OUR COURSES FOR F

Buy, Sell & Store Bitcoin - Buy Bitcoin & Store Instantly

5. Check your email (junk folder) to verify account Click Activate 6. Fill in your details in the new window and click Continue 7. Done! Click on the Chart tab to start analysing and sharing trade ideas TradingView (est. 2012) is a world leading, cutting-edge FREE online charting platform for with over 10 million.

Trading View Pro, Pro+ & Pro+ & Premium Free Account & Pro+ & Trial Guide

Get the latest Ethercoin price, ETC market cap, trading pairs, charts and data today from the worlds number one cryptocurrency price-tracking website Cryptos: 16,638 Exchanges: 456 Market Cap: \$1,957,411,381,732 24h Vol: \$107,251,042,987 Dominance: BTC: 40.7% ETH: 18.9% ETH Gas: 118 Gwei

 $https://miro.medium.com/max/1104/1*iNQnZpX4rnt3WyeT1e6YBg.png|||5 \ Best \ Bitcoin \ Margin \ Trading \ Exchange 2021 \ [Updated ...|||1104 x 947$ 

Cryptocurrency Market Coin Prices & Dinance Market Cap Binance

Transfer from Coinbase to eToro: Etoro

How Virtual Trading Platforms Work. Virtual options trading is similar to real options trading. Your virtual options simulator will provide you with a virtual wallet preloaded with a set amount of .

Complete cryptocurrency market coverage with live coin prices, charts and crypto market cap featuring 13608 coins on 364 exchanges.

Friends.We just started Crypto & Exchange Series Where We Will Share You my Analysis About Crypto Trading, Bitcoin Trading, new Ico & Exchange And Al.

FXCM sometimes offers TradingView Pro for free for 1 year when you open a funded trading account. The availability of this offer depends on your region and simply whether FXCM is running a promotion with Tradingview or not.

what is the 3x, 5x and 10x next to the pairs? : binance

41919.59 BTCUSDT Binance Spot

To send coins to an external wallet, please follow the steps below: Open the eToro Money app on your mobile device and sign in. Under the 'Crypto' tab, tap the type of cryptocurrency you wish to send. Tap 'Send'. On this page, you will select the amount to send and input the recipients public.

10 Best Virtual Trading Apps: Start Virtual Trading Without.

https://public.bnbstatic.com/image/cms/article/body/202106/f924af251e5533219c7c78f02765ce7e.png ||| Leverage and Margin of USD-M Futures | Binance ||| 1600 x 778

We immediately fixed the flaw and have worked with these customers to regain control of their accounts and reimburse them for the funds they lost, a Coinbase spokesperson said on Friday. The hackers needed to know

the email addresses, passwords and phone numbers linked to the affected Coinbase accounts, and have access to personal emails, the company said.

How To Calculate Crypto Profit Calculator - generatles

Crypto Profit Calculator Normal Profit Calculator Use this to calculate how much profit you will make if you buy and sell at a certain price. Investment \$ Initial Coin Price \$ Selling Coin Price \$ Buying Fee % Selling Fee %

Mining profitability calculator «Crypto Calc»

 $https://blog.coincodecap.com/wp-content/uploads/2021/03/image-185.png|||Binance\ Margin\ Trading\ 2021\ |\ Everything\ You\ Need\ to\ Know|||1501\ x\ 907$ 

coinbase.com - how recover my money in Coinbase Wallet .

https://i.redd.it/41zgtrwbzkb61.png|||What means this yellow 5x 3x or 10x ? (Noob quest): binance|||1080 x 2340

https://i.redd.it/63ytejzctdgy.png|||If Bitcoin had the same market cap as ... : Bitcoin|||1866 x 1030

Buy/Sell Bitcoin, Ether and Altcoins Cryptocurrency.

The 20% sell limit is only cause its a 5x leverage in the example. If it was a 10x the same thing would happen but at 10% and If it was 3x leverage it would happen at 33%. (cause 1/5=0.2=20%, 1/10=0.1=10% 1/3=0.33=33%) Basically when the price drops more that what you put into the trade yourself.

https://hocitfree.com/wp-content/uploads/2021/03/giao-dich-margin-binance-1-1536x864.png|||Hng Dn Giao Dch Margin Sàn Binance (Chi Tit A Z)|||1536 x 864

Ethereum Classic (ETC) info, quotes and charts MarketCap

TradingView Track All Markets

Gutscheine Review 2021 - Get a 20% Fee Discount

How do I send cryptocurrencies from my eToro Money crypto .

Cryptocurrency Mining Profitability Calculator - CoinWarz

 $https://production-sanbase-images.s3.amazonaws.com/uploads/f55b3182fec8bdbed2a52358205ab9f7c603834\\ acf03eeed40c8834e64815f9a\_1562261337181\_D-Xpi\_yW4AE4Ric.jpg|||Elrond trading begins and IEO participants are up almost ...|||1200 x 958$ 

42402.16 BTCUSDT USD-Margined Perpetual Binance Futures

How To Transfer Crypto From eToro To Coinbase - YouTube

 $https://s3.tradingview.com/1/1o5tcA0t\_big.png|||BTC: \ The \ Parabolic \ Move \ for \ BNC:BLX \ by \ filbfilb \ TradingView|||1677 \ x \ 774$ 

Binance cryptocurrency exchange - We operate the worlds biggest bitcoin exchange and altcoin crypto exchange in the world by volume

https://www.compareforexbrokers.com/wp-content/uploads/2021/03/Online-Social-Trading-eToro-Automated-Trading-UK.jpg|||Best Automated Trading Platforms for UK Traders in 2021|||1540 x 930 |

Binance Coin USD (BNB-USD) Price, Value, News & District History .

Coinbase vs eToro: Features, Fees & Dry, More (2022)

Solve your math problems using our free math solver with step-by-step solutions. Our math solver supports basic math, pre-algebra, algebra, trigonometry, calculus and more.

 $https://s3.tradingview.com/5/50YzpVDY\_big.png|||Volatility Switch Indicator [LazyBear] by LazyBear ...|||1769 x 1116$ 

https://stockaholics.net/attachments/screenshot\_20210504-112931\_chrome-jpg.16570/|||May 2021 top 10

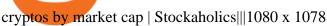

https://miro.medium.com/max/5358/1\*CIWR2TsQUev\_UZJOlrkOaQ.jpeg|||Is Crypto Legal In Canada : Crypto.com is very close to ...|||2679 x 1492

 $https://support.abra.com/hc/article\_attachments/360004732511/newadd\_money\_android\_BTC.jpg|||Where \ can \ I \ find \ the \ QR \ code \ for \ my \ coin's \ address? \ Abra|||1657 \ x \ 3286$ 

https://www.wuaocryptospace.com/wp-content/uploads/2021/04/dannie-jing-3GZlhROZIQg-unsplash-min.jp g|||How to create an NFT exhibition- Wuao Crypto space|||1920 x 1440

How do I send cryptoassets from my eToro Money crypto wallet.

Simulator - Investopedia Stock Simulator

Binance 2x, 3x, 5x, 10x, 20x Nedir? Ve Nasl Kullanlr.

Binance Crypto Exchange - Volume, Market Prices & Distings .

https://s3.tradingview.com/7/7PwThlEd\_big.png|||BITCF review for OTC:BITCF by RTNG\_Investing TradingView|||1593 x 851

https://cryptowebguide.com/wp-content/uploads/2022/01/featured-1402-1536x1024.jpg|||Can Cryptocurrency Replace the US Dollar? | PCMag Complete ...|||1536 x 1024

Free Online Trading - Open a Free Account Today - tradezero.co

Gutscheine Review 2021 - Get a 20% Fee Discount

Virtual Trading Game Learn to trade Stocks & Dry; Forex

 $https://s3.tradingview.com/x/xHcqzVjc\_big.png|||Bitcoin~Spread~for~BITSTAMP:BTCUSD~by~Toru~TradingView|||1810~x~913$ 

5 Best Sites to Learn Virtual Stock Trading in India Trade.

https://static.nicehash.com/marketing%2F1 - Add\_coinbase\_account.png|||How To Transfer Coinbase To Paypal? / Coinbase 101 How To ...|||1984 x 1576

eToro vs. Coinbase: Which Should You Choose?

 $https://xbsoftware.com/wp-content/uploads/2021/01/ux-enhancement-online-auction-shopping-platform-main.\\ jpg|||UX/UI improvement for online auction and shopping ...|||1400 x 880$ 

Ethereum Classic (ETC) Price Live Statistics. Ethereum Classic price today is \$32.19 USD, which is down by -2.13% over the last 24 hours. There has been an hourly rise by 0.32%. Ethereum Classics market cap currently sits at \$4,258,630,000.00 USD, holding up for a market cap rank at #39.

Quotex - Trading Platform - Official Site

https://i2.wp.com/dailyhodl.com/wp-content/uploads/2020/12/bd327329e.jpg?fit=1365%2C800&ssl=1 ||| Coinbase and Coin Center Respond to Proposed Rules on ... ||| 1365 x 800

 $https://miro.medium.com/max/1280/1*iNQnZpX4rnt3WyeT1e6YBg.png|||5 \ Best \ Bitcoin \ Margin \ Trading \ Exchange 2021 \ [Updated ...|||1280 x 1098$ 

 $https://moneymint.com/wp-content/uploads/2020/07/Chart-Mantra.png|||7\ Best\ Virtual\ Trading\ Simulators\ for\ Indian\ Stock\ Market\ ...|||1911\ x\ 898$ 

9 Best Stock Market Simulators & Samp; Virtual Paper Trading Platforms

Binance Daily Performance. Binance is a cryptoasset exchange located in Malta. Their volume over the last 24 hours is \$37.40B. The exchange is rated A which means Transparent .. They allow trading with the following fiat currencies: AUD, BRL, EUR, GBP, NGN, RUB, TRY, UAH, USD, and ZAR.

To send coins to an external wallet, please follow the steps below: Open the eToro Money app on your mobile device and sign in. Under the 'Crypto' tab, tap the type of cryptocurrency you wish to send. Tap 'Send'. On this page, you will select the amount to send and enter the recipients public address. Type in the public address or tap the camera icon to scan the recipient's QR code, which will input the public address automatically.

A Coinbase user lost \$11.6 million in under 10 minutes after .

https://coincrunch.in/wp-content/uploads/2019/01/DLT-short-Coindcx.png|||A~Guide~and~Review~of~Margin~Trade~on~Binance~with~CoinDCX~...|||2556~x~1262

 $https://taniforex.com/wp-content/uploads/2018/12/Graphic1-4.jpg|||5\ Best\ option\ in\ Ctrader\ Trading\ platform\ -displayer and the platform\ -displayer and the platform\ -displayer\ -displayer\ -$ 

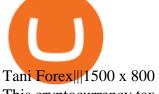

This cryptocurrency tax calculator helps you calculate your profits, losses, and tax from any activity, including algo trading, mining, and simple buying and selling. The calculator gathers your historical transactions from all of your crypto platforms, exchanges, mining pools, and other sources.

https://kointimes.net/wp-content/uploads/2020/08/giri-1.jpg|||coinzo kimin - Koin Times|||1920 x 1280

https://i.redd.it/1k8eayqmd5q61.jpg|||Binance chain wallet safemoon | Asia Reserve|||1124 x 825

what is 3x, 5x, 7x, 10x In Binance ExchangeApp|| - YouTube

How To Transfer Crypto From eToro To Coinbase Minerar.

Best Virtual Options Trading Simulators in 2022 Benzinga

https://static.itez.com/itez-com/step-5-instruktsiya-i-obshchie-teksty-na-angliyskom-f8a44d.jpg|||Can I Buy Bitcoin In Uk Bank - How To Buy Bitcoin In The ...|||1038 x 783

Solve your math problems using our free math solver with step-by-step solutions. Our math solver supports basic math, pre-algebra, algebra, trigonometry, calculus and more.

http://s.thestreet.com/files/tsc/v2008/photos/contrib/uploads/verizon1.jpg|||Verizon (VZ) Rises Ahead of Potential Profit Taking, Frontier Communications (FTR) Soars on ...|||1600 x 1067

It is entirely legit to use TradingView Pro, Pro + and Premium 30 days for free. The link leads you to the official sign-up page where you can start your subscription today. During the trial period, you may already receive some discounted offers.

Find the latest Binance Coin USD (BNB-USD) price quote, history, news and other vital information to help you with your cryptocurrency trading and investing.

What should I do when Coinbase lost my money in my accounts.

Binance API Documentation

Quote Order Qty Market orders have been enabled on all symbols. Quote Order Qty MARKET orders allow a user to specify the total quoteOrderQty spent or received in the MARKET order. Quote Order Qty MARKET orders will not break LOT\_SIZE filter rules; the order will execute a quantity that will have the notional value as close as possible to .

 $https://cryptowebguide.com/wp-content/uploads/2022/01/featured-521-1536x864.png|||Do\ You\ Buy\ Crypto\ with\ Card\ or\ through\ Fiat\ Deposit\ What\ ...|||1536\ x\ 864$ 

ETC is a major market cap cryptocurrency and is freely tradable on a large number of major exchanges. Pairs are available against stablecoins, other cryptocurrencies and fiat currencies, while derivatives and institutional investment vehicles also exist.

Top cryptocurrency prices and charts, listed by market capitalization. Free access to current and historic data for Bitcoin and thousands of altcoins. Cryptos: 16,849 Exchanges: 453 Market Cap: \$2,076,765,755,099 24h Vol: \$62,810,285,836 Dominance: BTC: 39.3% ETH: 19.2% ETH Gas: 173 Gwei

 $https://taniforex.com/wp-content/uploads/2019/07/Graphic1-8.jpg|||Difference\ between\ Trading\ on\ PC\ and\ on\ Mobile?\ Tani\ Forex\ tutorial|||2575\ x\ 1413$ 

ETC coin provides its own development toolkit called Emerald Software Developer Kit that helps developers create their dapps. The Ethereum Classic price chart shows that the coin is highly volatile in price. However, the Ethereum Classic market cap is over 490 million dollars at press time.

What does the 3x, 5x, 10x stand for behind a pairing on .

https://copper2.wpengine.com/wp-content/uploads/2020/04/CoinMKTC.jpg|||Crypto~data,~Binance~and~the~future|||1830~x~900

 $https://maticz.com/admin/images/blog/how-to-create-bep20-token.png|||How to Create BEP20 Token? \mid How to Create BSC Token ...|||1920 x 1080$ 

How To Transfer Crypto From eToro To Coinbase-----GET ALL OUR COURSES FOR FREE AT: https://globalmoneyacademy.comACCESS OUR STOCK SHEETS A.

Binance cryptocurrency exchange - We operate the worlds biggest bitcoin exchange and altcoin crypto exchange in the world by volume

Binance cryptocurrency market - The easiest way to know the last prices, coin market cap, token price charts,

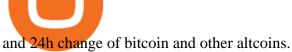

Ref. Case# 09208361; My Coinbase account was hacked and wiped out of the entire balance, approx. \$26K. recently. The hackers used social engineering software and the "port-out scam' to take control of Coinbase's 2-Factor Authentication. They even stole \$1K from my bank via the linked financial institution in Coinbase that I used to make deposits.

How do I transfer cryptocurrency from the eToro trading.

Withdrawing crypto from the eToro platform to the crypto wallet is a process called transfer. In order to transfer crypto, open the Edit Trade window in the Portfolio. Under Invested, eligible users will have an option to transfer. Positions will be closed once the transfer is completed. It can take up to five business days for eToro to process the transfer request.

Ethereum Classic (ETC) live coin price, charts, markets.

How To Get Trading View Free Premium Account Features with .

Ethereum Classic (ETC) price today, chart, market cap & Damp; news.

This cryptocurrency tax calculator helps you calculate your profits, losses, and tax from any activity, including algo trading, mining, and simple buying and selling. Whether this is usd, cad, or any other. Easily calculate crypto profits with our free calculator. Live marketplace pricing compatible pools crypto countdown buyer affiliate.

I dont understand why Cardano is listed as mineable.

What does it mean to transfer a cryptocurrency to the eToro.

 $https://taniforex.com/wp-content/uploads/2018/08/Graphic1.jpg|||Why\ Forex\ Trading\ Difficult\ For\ Pakistani\ Traders\ Tani\ Forex\ Tutorial\ -\ Tani\ Forex\\||2592\ x\ 1264$ 

Answered Nov 19, 2021. Your funds go into escheatment when the owner has made no contact or activity generated for a period of time designated by state law, typically 3-5 years. At this point, they are considered unclaimed or abandoned property. For more information you can request a callback from Coinbase.

 $https://s3.tradingview.com/o/O6U3fSTL\_big.png|||Tradingview\ Color\ Themes\ and\ Indicator\ Templates\ for\ BNC\ ...|||1604\ x\ 1140$ 

How to Get TradingView Pro for Free daytradingz.com

Solve -3-5=3x+5x-10x Microsoft Math Solver

https://images.exchangerates.org.uk/uploads/cryptocurrency-4.jpg|||Cryptocurrency Buy Signals For Cardano (ADA), Ethereum ...|||1200 x 900

binance.com - Buy/Sell Bitcoin, Ether and Altcoins

https://user-images.githubusercontent.com/28145373/80001699-acf13c00-848c-11ea-838f-98619ffd8fd8.png||| Rewards & Dinance widget menus go off screen on certain ...|||2306 x 1112

 $https://kointimes.net/wp-content/uploads/2021/04/alien.png|||TLM\ Coin\ Nedir?\ TLM\ Coin\ Yorum\ ve\ Grafii-Koin\ Times|||1809\ x\ 808$ 

Trade with Interactive Brokers - Rated #1 Broker by Barron's

Crypto Calculator: Cryptocurrency Profit/Loss Calculator

Videos for Free+virtual+trading+platform

Ethereum Classic (ETC) Price, Chart & Drice, Market Cap.

 $https://cryptowebguide.com/wp-content/uploads/2022/01/featured-1003-2048x1461.jpg|||Mina\ Protocol\ |\ The\ Worlds\ Lightest\ Blockchain\ ...|||2048\ x\ 1461$ 

https://s3.cointelegraph.com/storage/uploads/view/035e021d172c5c6c20ca1c17044acca4.jpg|||Yield Coin : What Is Yield Farming Exploring Defi S Recent ...|||1450 x 966

https://miro.medium.com/max/5524/1\*2VuuMuVyWqErAaN8J4BuhQ.png|||Using~Conditional~Orders~From~Multicharts~Tradingview~Pine|||2762~x~1476

 $https://cdn.shortpixel.ai/client/q\_glossy,ret\_img,w\_3312/https://www.cryptocointrade.com/wp-content/uploads/2018/06/Crypto-Trading-Platforms.png|||How To Day Trade Crypto Without Fees: Binance Day Trading...|||3312 x 1667$ 

https://editorial.blob.core.windows.net/miscelaneous-input/dFDgez9CI2BoZhPtgV2cX61h279LU9owYGqlQ Qoq/btt 4h-637383690095367405.png|||Top Crypto Gainers Last Hour - If you'd invested in our ...|||2191 x 1201

It is a free virtual trading platform where youll get Rs 1 crore virtual cash on registration which you can use to invest in shares, commodities, mutual funds, or fixed deposits on the platform. At Moneybhai, you can also compete with fellow Indian traders by joining different leagues.

https://www.coodingdessign.com/wp-content/uploads/2021/12/3.jpeg.jpg|||How Do I Send Bitcoin from One Wallet to Another? (Step by ...|||1376 x 920

It's not a trade with leverage, it's just \*advertising\* in the pair list, that \*also\* this leverage/margin trading factor is available. If you select the pair wile on the spot tab, you get the spot trading details for this pair and the 2x, 3x etc. is no longer visible.

https://kointimes.net/wp-content/uploads/2021/05/safemoon-web.jpg|||Safemoon Nedir? Safemoon Coin Hangi Borsada ...|||1200 x 800

Market share: 0.15%: Proof type: PoW: 24h Open \$ 33.11: 24h Low \$ 31.97: 24h High \$ 33.53: Price in BTC: 0.00074958384019 BTC: Current Supply: 131,014,720 ETC: Market cap \$ 4,255,358,208: 24h Volume (coin) 1,180,374 ETC: 24h Volume (currency) \$ 38,338,540: 24h Total volume (coin) 2,258,047 ETC: 24h Total volume (currency) \$ 73.34M: Last updated: 2022-01-16 17:13:08 +00:00 GMT

Coinbase Security Breach Sees 6,000 Customers Lose Funds

Binance 2x, 3x, 5x, 10x, 20x Nedir ve nasl kullanlr, Margin ilem nedir, binance vadeli ilemler hakknda bilgiler yer almaktadr. Binance borsas yatrıclar için hemen hemen bütün finansal ilemi yapabilmeleri için gerekli imkanlar sunan platformlardan bir tanesidir.

Ethereum Classic (ETC) price, market cap \$32.65 Charts.

My Coinbase Account Got hacked I lost my money. I can't contact no one about it. They actually spent physical money on my account and bought bitcoin sent to .

Coin profit/loss calculator. Investment \$ = 0 token Initial Coin Price \$ Selling Coin Price \$ Investment Fee % Exit Fee % Share your calculation. Twitter. Copy Link .

Dexfolio crypto calculator. Discover a new coin profit and loss calculator that allows you to get the profit or loss value in money of crypto assets using live market data.

https://image.cnbcfm.com/api/v1/image/106499195-1587492007305gettyimages-696247878.jpeg?v=1587492007305gettyimages-696247878.jpeg?v=1587492007305gettyimages-696247878.jpeg

Practice trading with virtual money to sharpen your knowledge of how the stock market works and how to use an online brokerage. The Investopedia Simulator will help you gain confidence before .

 $https://static.coindesk.com/wp-content/uploads/2016/05/ether-mine-guo.png|||Bitcoin\ Miners\ Follow\ Profit\ to\ Ethereum\ Blockchain\ -\ CoinDesk|||1500\ x\ 1046$ 

Ill cut to exactly how you can instantly lose money on Coinbase and thats by buying cryptocurrency directly through Coinbase.com for fees as high as 51% (rare cases). Selling through Coinbase also results in a similar fee amount. You should be using Coinbase Pro (still a Coinbase platform) where your total buy and sell fees will be 1%.

In today's video, we'll go through How To Get TradingView Free Premium Account Features with Best Indicators For Lifetime - Open Your Account With #Fyers Tod.

Virtual Trading Simulator. Learn to invest in Stocks and Forex in a risk-free Trading Game with quotes, charts and forums.

Crypto Profit Calculator

Ethereum Classic price today, ETC to USD live, marketcap and .

Cryptocurrency Prices, Charts And Market Capitalizations .

A Coinbase user lost \$11.6 million in under 10 minutes after falling for a fake-notification scam, the US Attorneys Office said Women would be required to register with the Selective Service if.

https://speed-new.com/wp-content/uploads/2017/01/4534534.jpg|||Starpoint Gemini 2 Download Free Full

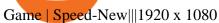

https://i.pinimg.com/originals/6d/4d/76/6d4d76053730725c85dc3c25730fbd12.png|||Ftx

Fees

Arbittmax|||1586 x 886

Simple and useful mining profitability cryptocurrency calculator. Over 110 crypto currencies.

How to Get TradingView Pro for Free? - TradaMaker

https://kointimes.net/wp-content/uploads/2021/05/1572996.jpg|||TLM~Coin~Nedir?~TLM~Coin~Yorum~ve~Grafii~-~Koin~Times|||1357~x~800~

The BankersDream team will use this money with community suggestions to invest in various altcoins and meme coins. - New projects can also reach out to BankersWhale to apply for an AMA with the BankersDream community, in which they can present the idea and receive an early investment from our fund.

It supports over 120 cryptocurrencies and allows users to store, receive, buy, transfer, or convert more than 500 currency pairs. Unlike eToro, the Coinbase wallet is a standalone hot wallet, and .

Best Cryptocurrency Calculator: Mining, Profit, Taxes

Ethercoin price today, ETC to USD live, marketcap and chart.

This quick and easy cryptocurrency profit calculator will help figure out your unrealized or potential profit. For Bitcoin, Ethereum, Dogecoin, to the moon and beyond. Profit Calculator (USD Conversion) Privacy disclosure: No information on this form is saved nor collected.

https://kryptoszene.de/wp-content/uploads/2017/11/Coinbase-Wallet-empfangen.png|||Coinbase Erfahrungen 2020 - Jetzt vor Anmeldung lesen|||1748 x 1114

The cryptocurrency profitability information displayed is based on a statistical calculation using the hash rate values entered and does not account for difficulty and exchange rate fluctuations, stale/reject/orphan rates, a pool's efficiency, and pool fees. Your individual profitability may vary. Sort By in Order Sponsored Advertisement

 $https://s3.tradingview.com/t/tgepjTbc\_big.png|||Crypto\ Market\ Cap\ -\ \$32\ trillion\ in\ range!\ Gold\ in\ danger\\ ...|||2442\ x\ 1196$ 

https://ueeshop.ly200-cdn.com/u\_file/UPAN/UPAN509/2007/photo/2d6362eb1c.jpg|||Binance

margin

trading\_sign up\_Open a discount account ...|||1999 x 1400

Options Trading Made Easy - Beginner 's Guide To Trading

Solve x-2/5x^2+1/10x Microsoft Math Solver

If you have somehow lost your wallet (e.g. phone dropped into ocean) - without the recovery phrase or some other equivalent sort of backup, your money is gone forever. If by "Coinbase Wallet" you actually mean "Coinbase Consumer" - that is a custodial-wallet (or equivalent service) and your only possible way to recover control over your money is to communicate with the help-desk of Coinbase.

 $https://s3.amazonaws.com/tradingview/p/padZ7EPd.png|||Cryptocurrency\ Market\ Tradingview\ /\ Ultimate\ Crypto\ ...|||1147\ x\ 786$ 

Cryptocurrency Market Coin Prices & Dinance Market Cap Binance

Thousands of Coinbase Global Inc. (NASDAQ: COIN) users lost their digital assets after blackhat hackers exploited the cryptocurrency exchange \$\%439\$;s SMS account recovery process to get into their.

How to get a free TradingView premium account by Ayrat.

Price: Moneybhai is a free to download app. Sensibull Sensibull virtual trading application teaches you the nuances of trading without you having to bear any real financial losses. You can directly log into the application from your Zerodha, ICICI direct, 5paisa, Alice Blue or any other relevant broker account.

https://robotic investing.com/wp-content/uploads/2020/11/Trading View-Black-Friday-Sale-Nov-2020.png ||| Trading View-Black-Friday-Sale-Nov-2020.png ||| Trading View-Black-Friday-Sale-Nov-2020.png ||| Trading View-Black-Friday-Sale-Nov-2020.png ||| Trading View-Black-Friday-Sale-Nov-2020.png ||| Trading View-Black-Friday-Sale-Nov-2020.png ||| Trading View-Black-Friday-Sale-Nov-2020.png ||| Trading View-Black-Friday-Sale-Nov-2020.png ||| Trading View-Black-Friday-Sale-Nov-2020.png ||| Trading View-Black-Friday-Sale-Nov-2020.png ||| Trading View-Black-Friday-Sale-Nov-2020.png ||| Trading View-Black-Friday-Sale-Nov-2020.png ||| Trading View-Black-Friday-Sale-Nov-2020.png ||| Trading View-Black-Friday-Sale-Nov-2020.png ||| Trading View-Black-Friday-Sale-Nov-2020.png || Trading View-Black-Friday-Sale-Nov-2020.png || Trading View-Black-Friday-Sale-Nov-2020.png || Trading View-Black-Friday-Sale-Nov-2020.png || Trading View-Black-Friday-Sale-Nov-2020.png || Trading View-Black-Friday-Sale-Nov-2020.png || Trading View-Black-Friday-Sale-Nov-2020.png || Trading View-Black-Friday-Sale-Nov-2020.png || Trading View-Black-Friday-Sale-Nov-2020.png || Trading View-Black-Friday-Sale-Nov-2020.png || Trading View-Black-Friday-Sale-Nov-2020.png || Trading View-Black-Friday-Sale-Nov-2020.png || Trading View-Black-Friday-Sale-Nov-2020.png || Trading View-Black-Friday-Sale-Nov-2020.png || Trading View-Black-Friday-Sale-Nov-2020.png || Trading View-Black-Friday-Sale-Nov-2020.png || Trading View-Black-Friday-Sale-Nov-2020.png || Trading View-Black-Friday-Sale-Nov-2020.png || Trading View-Black-Friday-Sale-Nov-2020.png || Trading View-Black-Friday-Sale-Nov-2020.png || Trading View-Black-Friday-Sale-Nov-2020.png || Trading View-Black-Friday-Sale-Nov-2020.png || Trading View-Black-Friday-Sale-Nov-2020.png || Trading View-Black-Friday-Sale-Nov-2020.png || Trading View-Black-Friday-Sale-Nov-2020.png || Trading View-Black-Friday-Sale-Nov-2020.png || Trading View-Black-Friday-Sale-Nov-2020.png || Trading View-Black-Friday-Sale-Nov-2020.png ||

Award Winning Trading Platform - Interactive Brokers®

Coinbase Got Hacked I lost All My Money - YouTube #1 in Security Gemini Crypto - The Safest Place to Buy Crypto Forex Robots That Really Work - Odin EA Makes You Real Pips

#### TradingView Premium Pro Account For Free

https://observer.com/wp-content/uploads/sites/2/2021/02/best-crypto-exchanges.jpg?resize=50|||The 4 Best Bitcoin Exchanges Reviewed (2021) | Observer|||1472 x 828

https://www.coinkolik.com/wp-content/uploads/2021/04/tesla-binance-coinbase-coin-hisse.jpg|||Binance X5 Nedir: bnb launchpad kullanm - Sezenist ...|||2000 x 1300

Click on the Portfolio tab of your account. Click on the crypto you would like to transfer. You will see all of your open trades for that cryptocurrency. Click on the specific trade you would like to transfer. On the Edit Trade screen, click Transfer to Wallet. Review the transfers details. Click "Transfer" to initiate the process.

https://www.betterbuys.com/wp-content/uploads/2014/01/Dashboard\_Financial.jpg|||iDashboards Review 2018 Pricing, Features, Shortcomings|||1919 x 920

You can get the TradingView Premium version for free if you sign up for a broker or a site that partnered with TradingView. For example, you can get TradingView pro features for free if you sign up.

 $https://s3.tradingview.com/r/R8cRRq5Q\_big.png|||Fibonacci~Projection~for~MYX:7184~by~KenChew~TradingView|||1814 x 817$ 

Heres how to Instantly lose money with Coinbase Sly Credit

 $https://www.thebalancesmb.com/thmb/RtykjSPrQSqf8POVq3fww7688kM=/1333x1000/smart/filters:no\_upsc ale()/calculating-property-value-with-capitalization-rate-2866800-v3-5c13d7dbc9e77c000160837f.png|||Mark et Cap Calculator - Easy Cap Rate Calculator Rentspree Inc - You can easily assess the ...|||1333 x 1000$ 

https://www.rcgdirect.com/wp-content/uploads/Dec10Soybeans.gif|||Daily Technical Spotlight - January Soybeans - Rosenthal ...|||1782 x 931

#### How To Create A FREE Account With TradingView

???? Premium Free Account Follow some steps & Depremium account. So ready to get it. Step 1. Go to TradingView site then click on start free trail option. Step 2. Then In the step 2 you need 1 email { Click Heare For Multiple Email Genrator } Then enter your user name, Then Enter Email & Depremium Com/max/8704/1\*IIwDR4TDy7tJN\_f8BGh5SA.jpeg|||LIVEEN at CPC Crypto DevCon-A Quick Recap! | by LIVEEN ...|||4000 x 2669

Step 1. Make sure youre not logged into any TradingView account. Step 2. Click on this link to open up the pro offer. Step 3. Click on Start 30-Day Free Trial for Pro, Pro+ or Premium plan. Step 4. Enter your sign up details to create your TradingView account. Step 5. Verify your email address. Step 6.

Ethereum Classic Coin Price & Market Data. Ethereum Classic price today is \$45.72 with a 24-hour trading volume of \$988,963,303. ETC price is down -2.2% in the last 24 hours. It has a circulating supply of 130 Million ETC coins and a total supply of 211 Million. If you are looking to buy or sell Ethereum Classic, Coinsbit is currently the most active exchange.

(end of excerpt)